# #10 SQL

TA: Jerry Chen ([jerry.c@berkeley.edu](mailto:jerry.c@berkeley.edu))

A SQL query walks into a bar. It approaches two tables and asks them: "mind if I join you?"

# Today is a special day...

### Scheme due date!

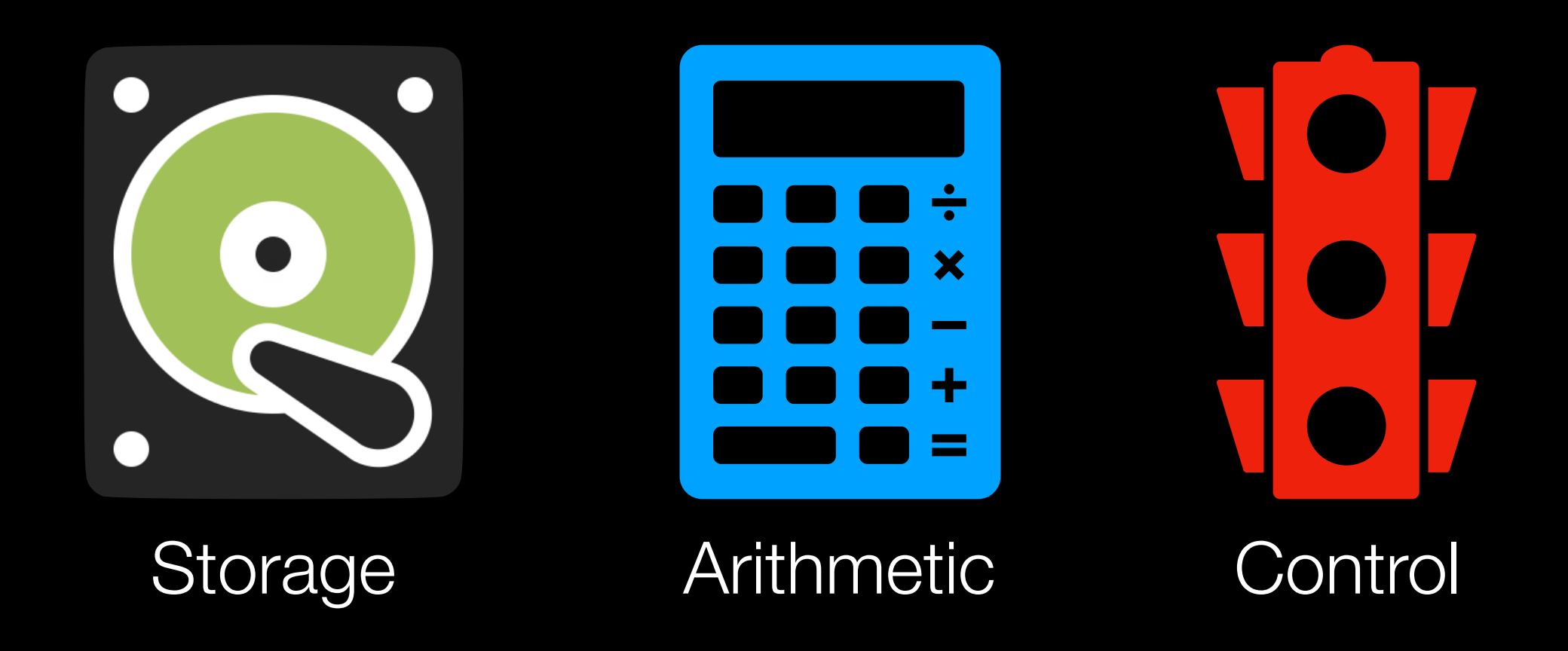

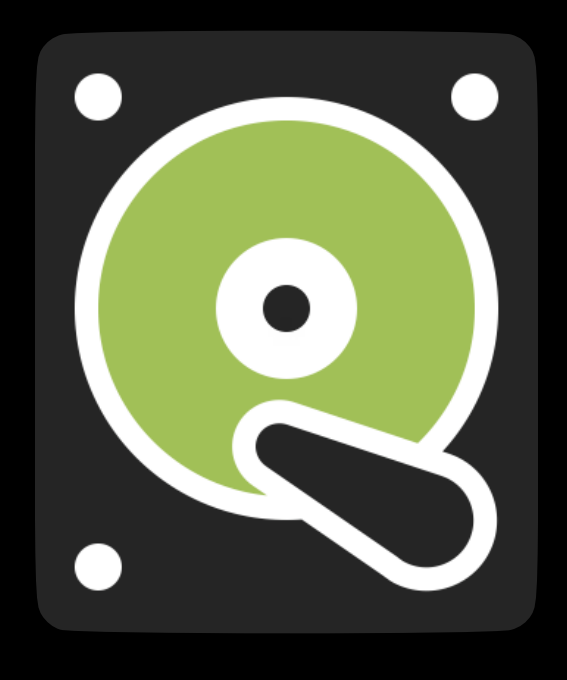

Storage

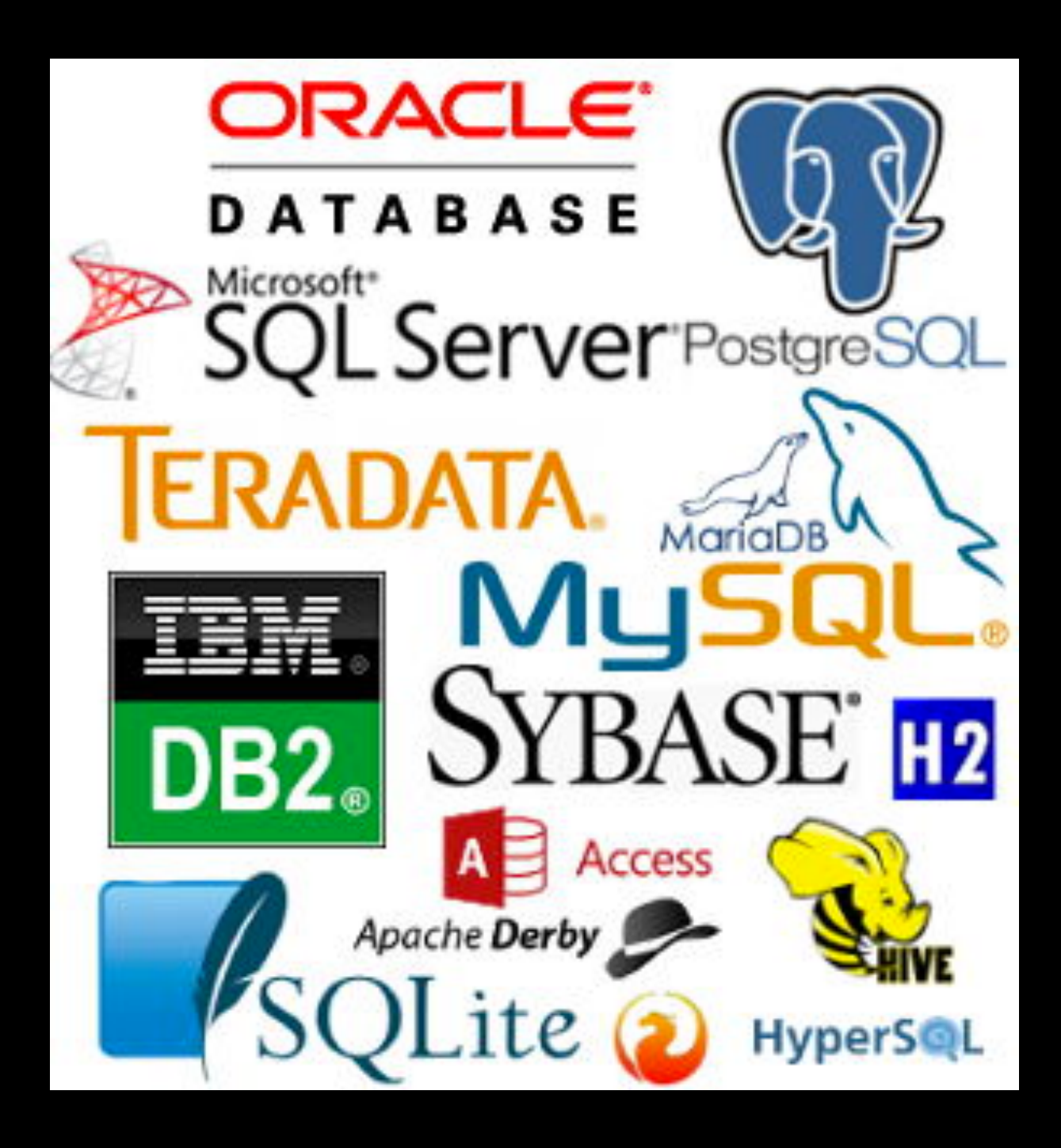

#### Structured Query Language

A **declarative** language — describe what you want

- Obviously, someone (maybe you!) has to implement the "how to do it" part beforehand
- A common way (but not the only way!) of working with databases

**MiSc** 

Sqlite is case-insensitive, so instead of: SELECT  $*$  FROM records WHERE salary > 0;

You could do:

SeLeCT  $*$  FroM reCORDs WherE SALARY > 0;

**MiSc** 

Sqlite is case-insensitive, so instead of: SELECT  $*$  FROM records WHERE salary > 0;

You could do:

SeLeCT  $*$  FroM reCORDs WherE SALARY > 0;

a a m

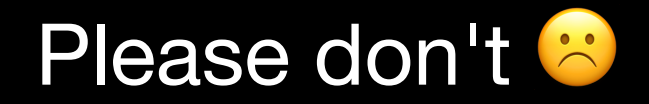

How to create tables

#### **SELECT** [cols] FROM [tables] WHERE [condition] ORDER BY [criteria];

#### Joins

The information you need is split across multiple tables Combine them using **joins**

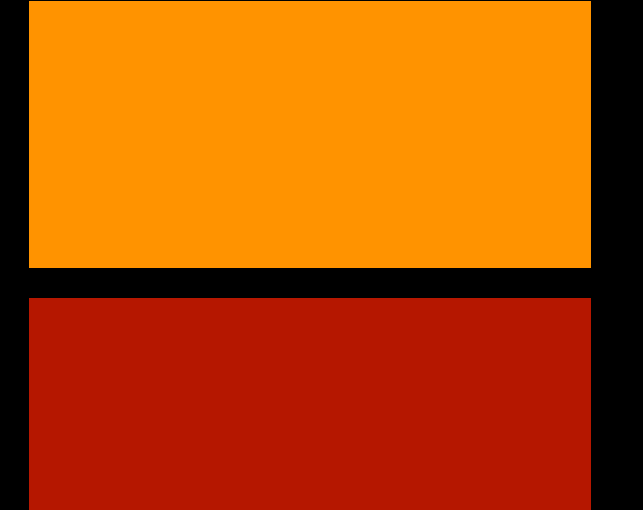

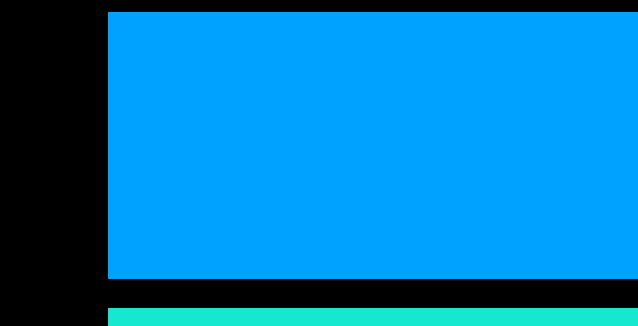

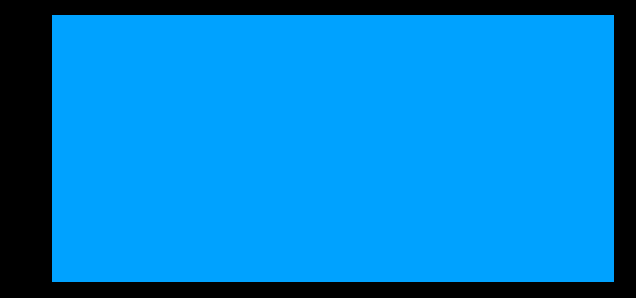

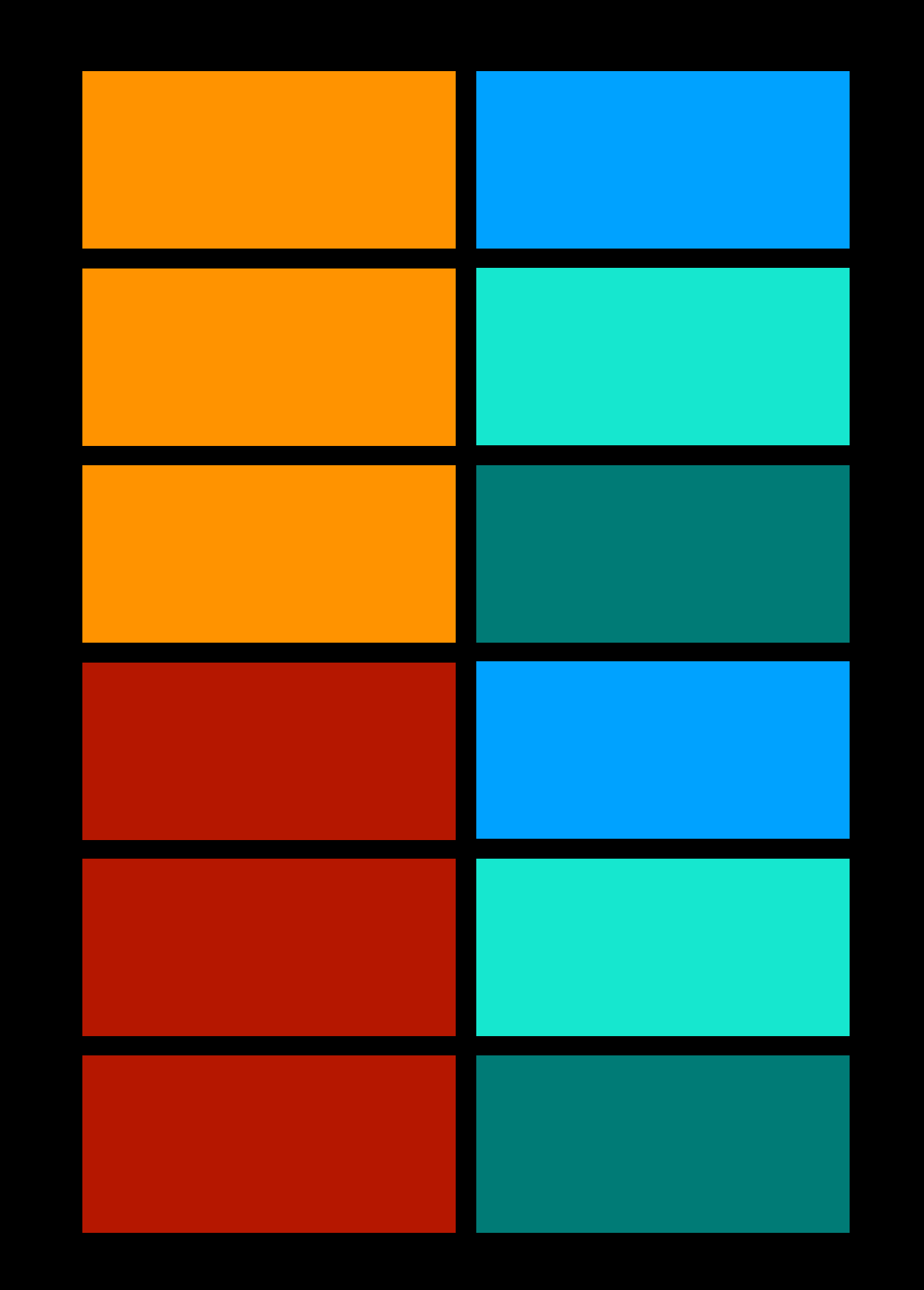

# Query Problem Solving

Now you're thinking with joins

(1) Where is my data coming from?

**SELECT** [cols] FROM [tables] WHERE [conditions]; (2) Which joins make sense? (3) Anything else to filter on?

(4) What columns to keep?

```
 1 CREATE TABLE colour AS
  2 SELECT "apple" AS fruit, "red" AS colour UNION
  3 SELECT "banana"
                     , 
"yellow";
  4
  5 CREATE TABLE radiation AS
  6 SELECT "apple" AS fruit, 0 AS rads UNION
 7 SELECT "banana"
 , 3250;
  8
```
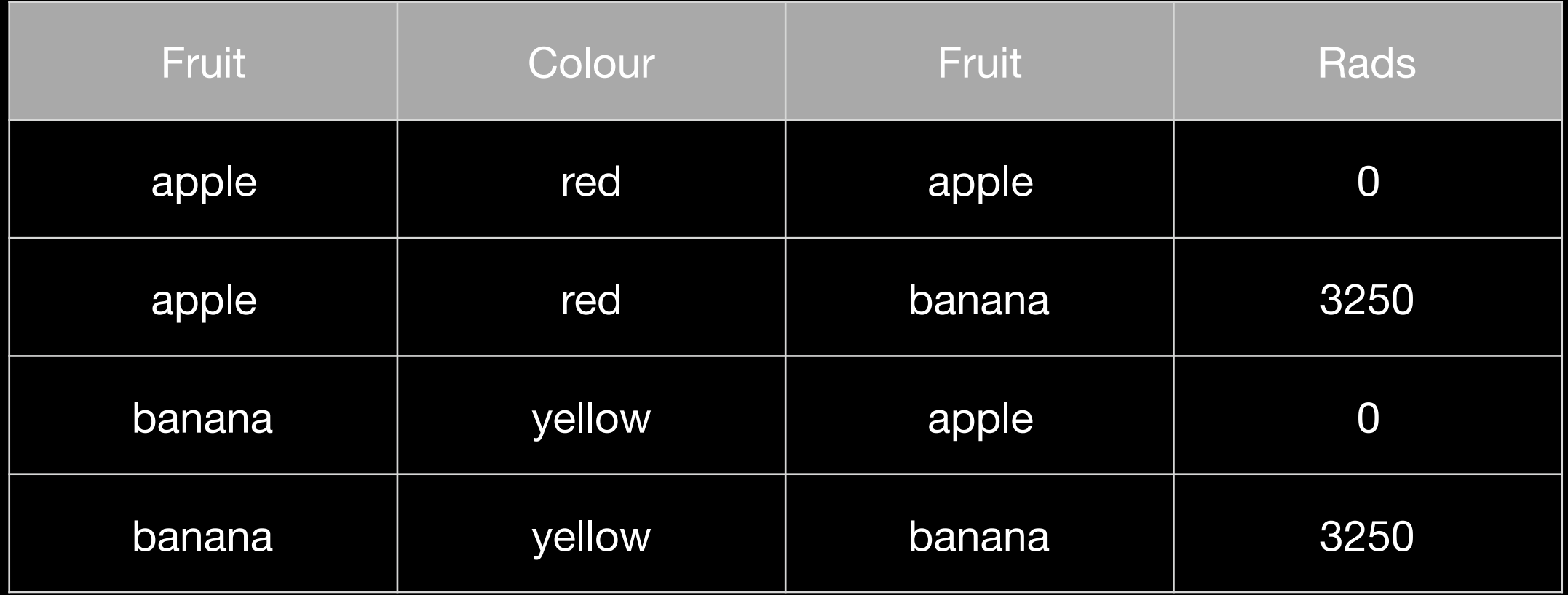

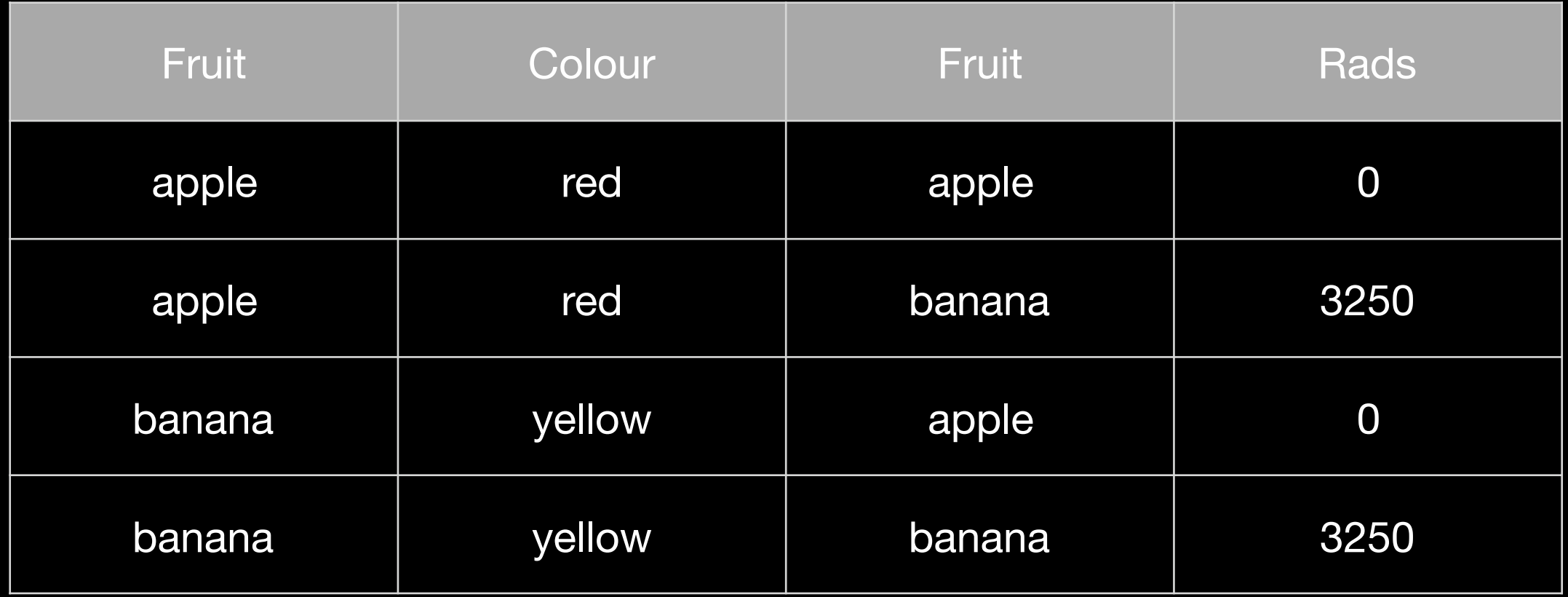

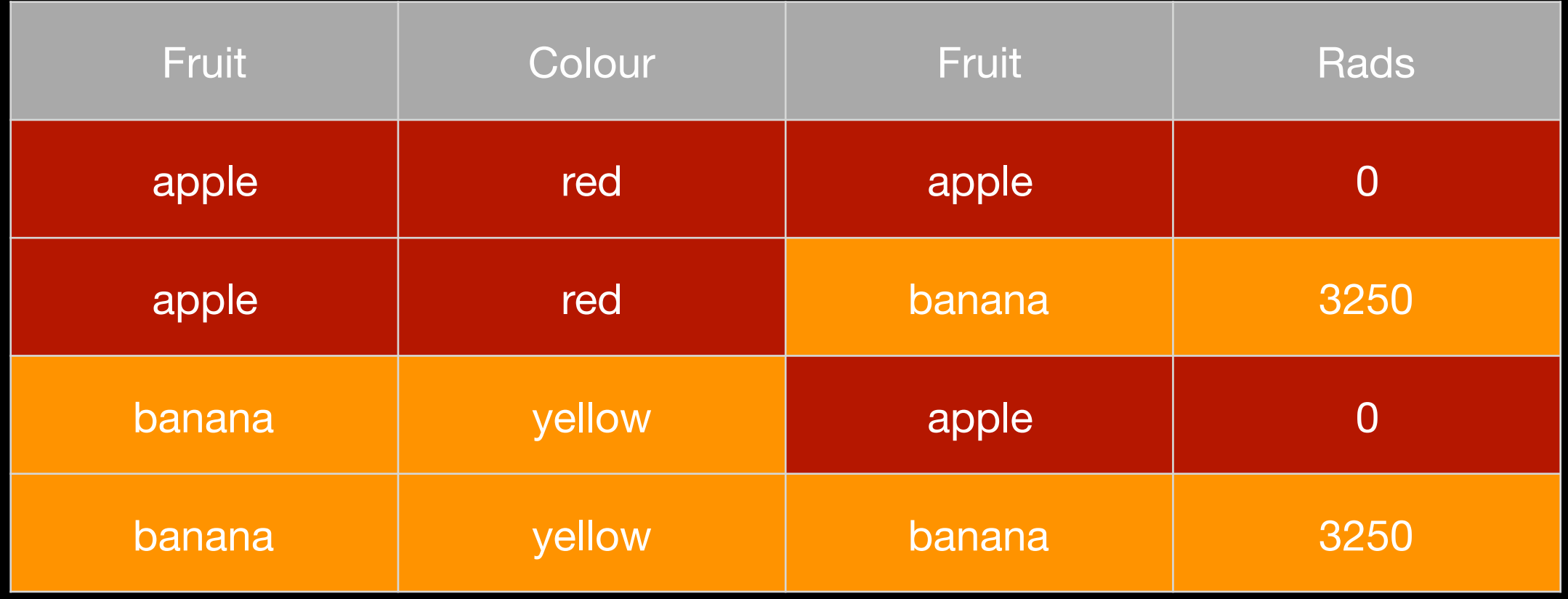

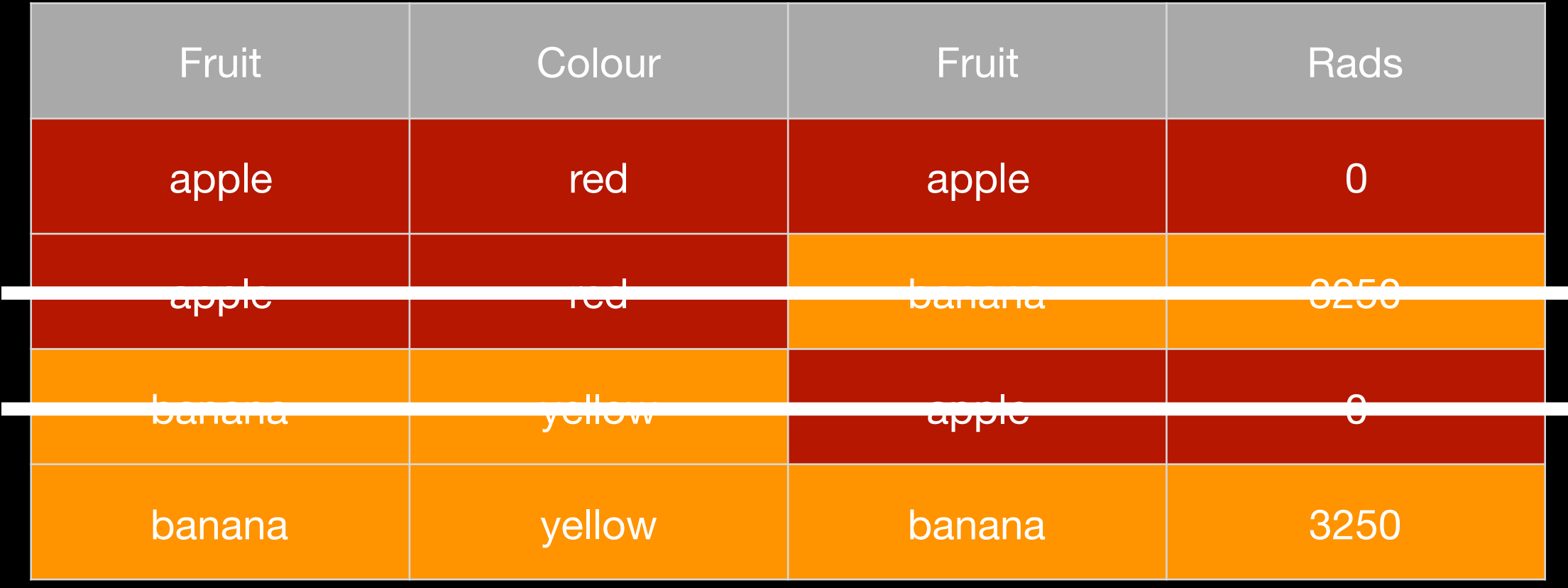